# **rgamer を用いた資料作成**

Yoshio Kamijo 2023-02-12

## **実行しつつコードを表示**

```
g1 <- normal_form(
 players = c("player 1", "player 2"),
 s1 = c("C", "D"),s2 = c("C", "D"),payoffs1 = c(4, 5, 1, 2),
 payoffs2 = c(4, 1, 5, 2),
)
```

```
sol_g1 \leftarrow solve_nfg(g1),
                      mark_br = FALSE,
                      mixed = TRUE,show_table = FALSE)
```
## 利得表を表示

sol\_g1\$table

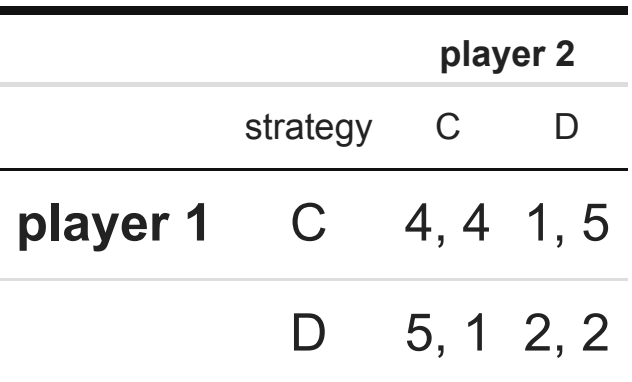

## **最適反応を表示**

sol\_g1\$br\_plot

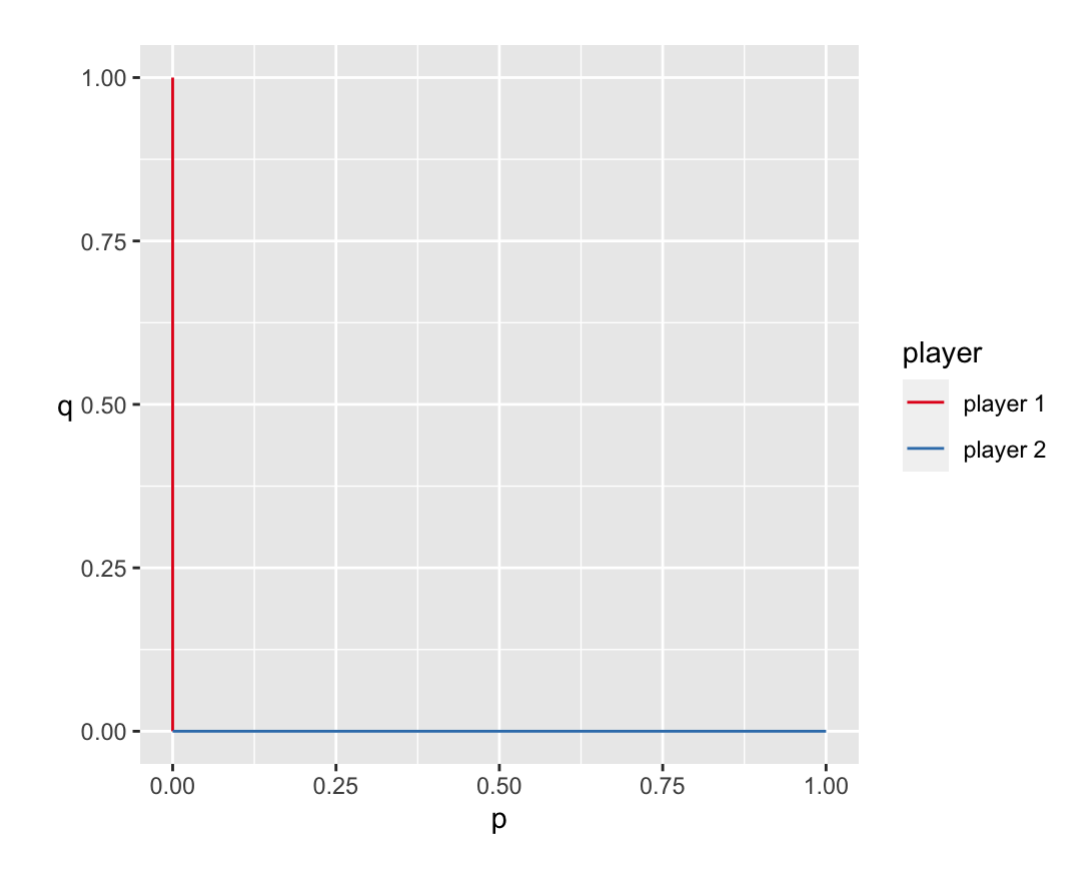

## **支 配 関 係 を 表 示**

コードは表示しない

```
## $dominated ## $dominated$`player 1` ## [1] "C" #### $dominated$`player 2` ## [1] "C" ###### $w_dominated ## $w_dominated$`player 1` ## [1] "C" #### $w_dominated$`player 2` ## [1] "C"
```
**展開形ゲーム**

```
g2 \leq -\text{seq\_form}()players = c("P1", "P2"),
 s1 = c("C", "D"),s2 = c("C", "D"),payoffs1 = c(4, 5, 1, 2),
  payoffs2 = c(4, 1, 5, 2),
)
```
ゲームの木

 $g3 \leftarrow seq\_extensive(g2)$ 

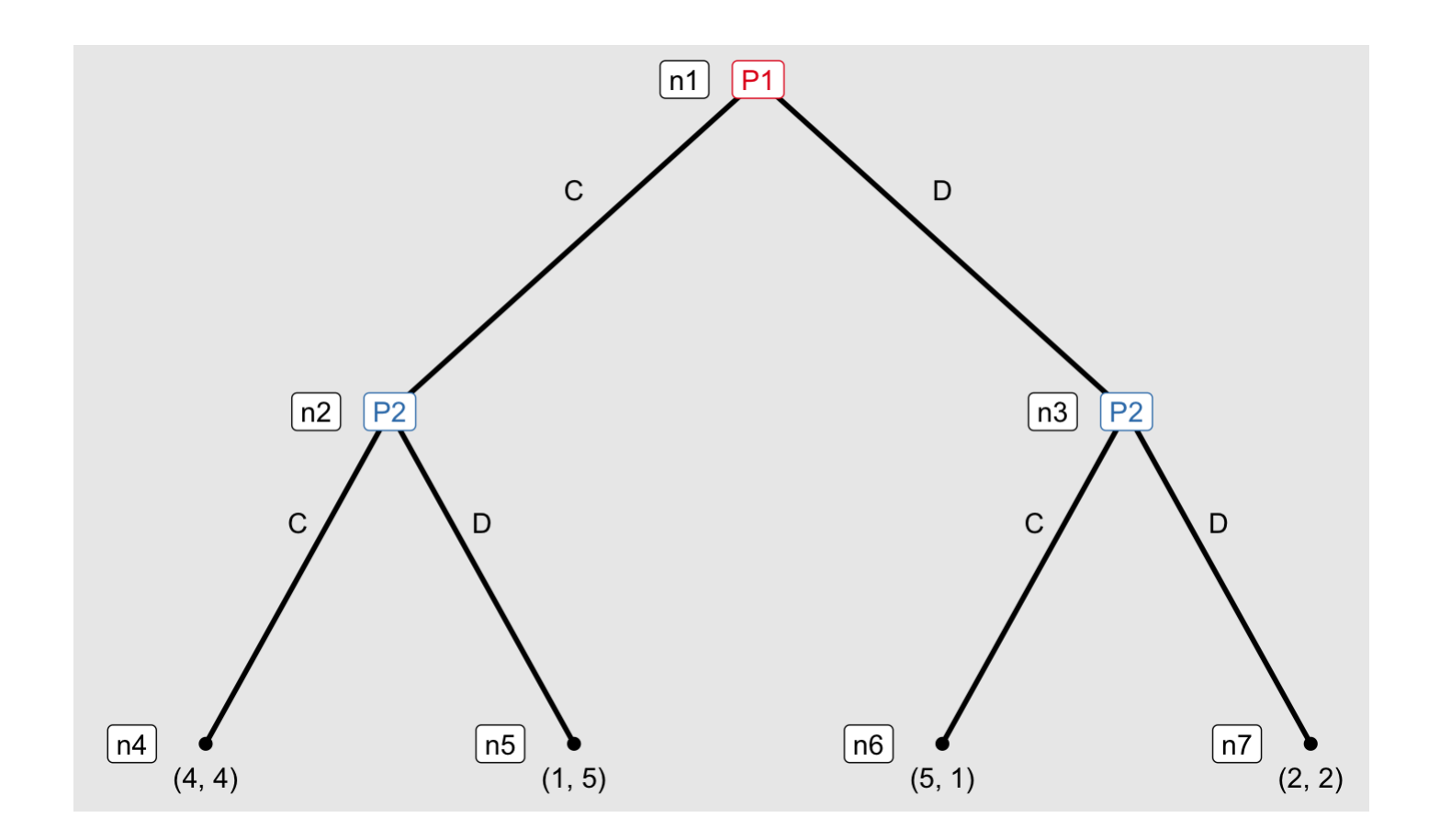

#### 向きを変える

 $g3 \leftarrow seq\_extensive(g2, direction = "right")$ 

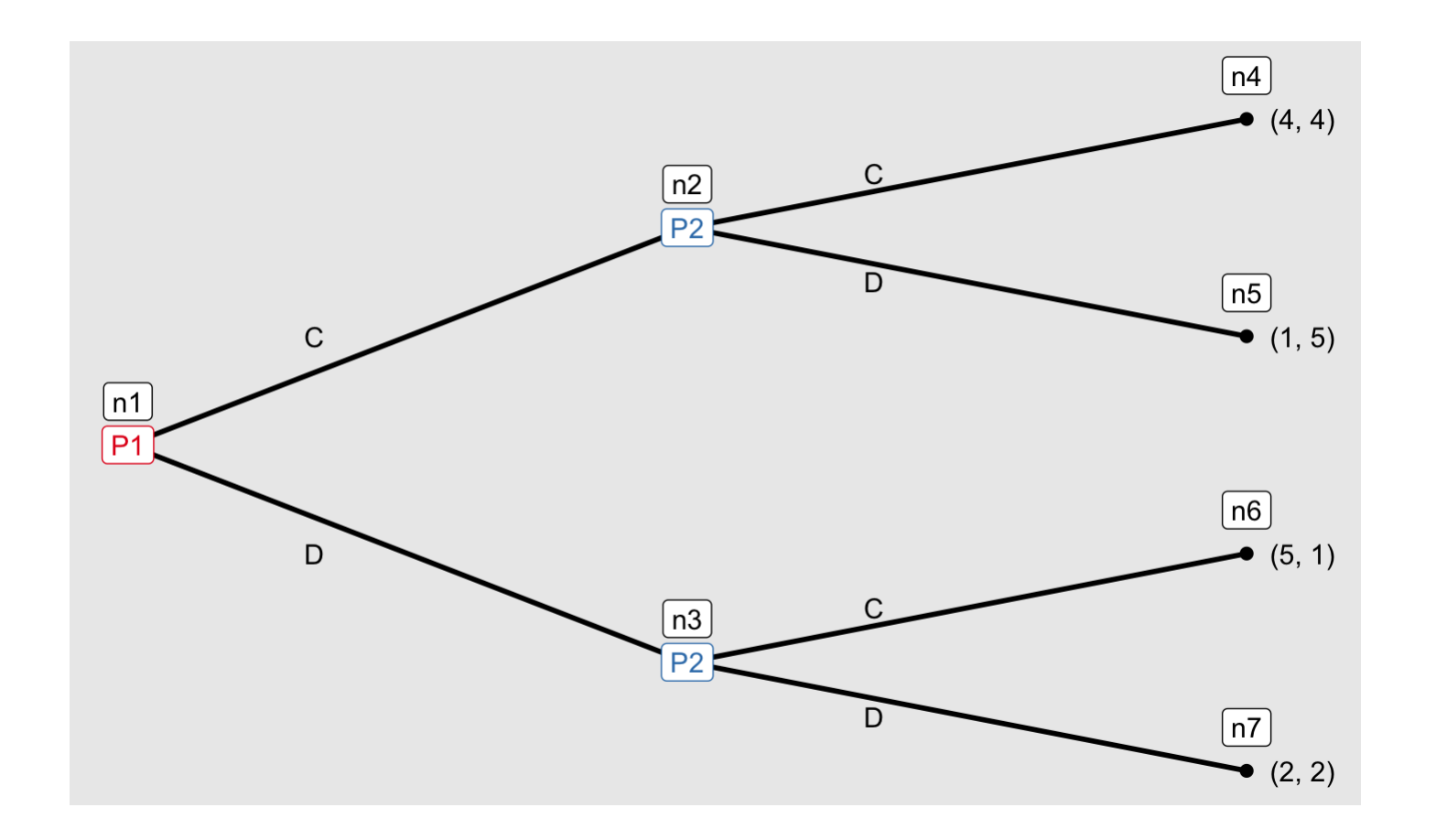

#### 向きを変える

 $g3 \leftarrow seq\_extensive(g2, direction = "up")$ 

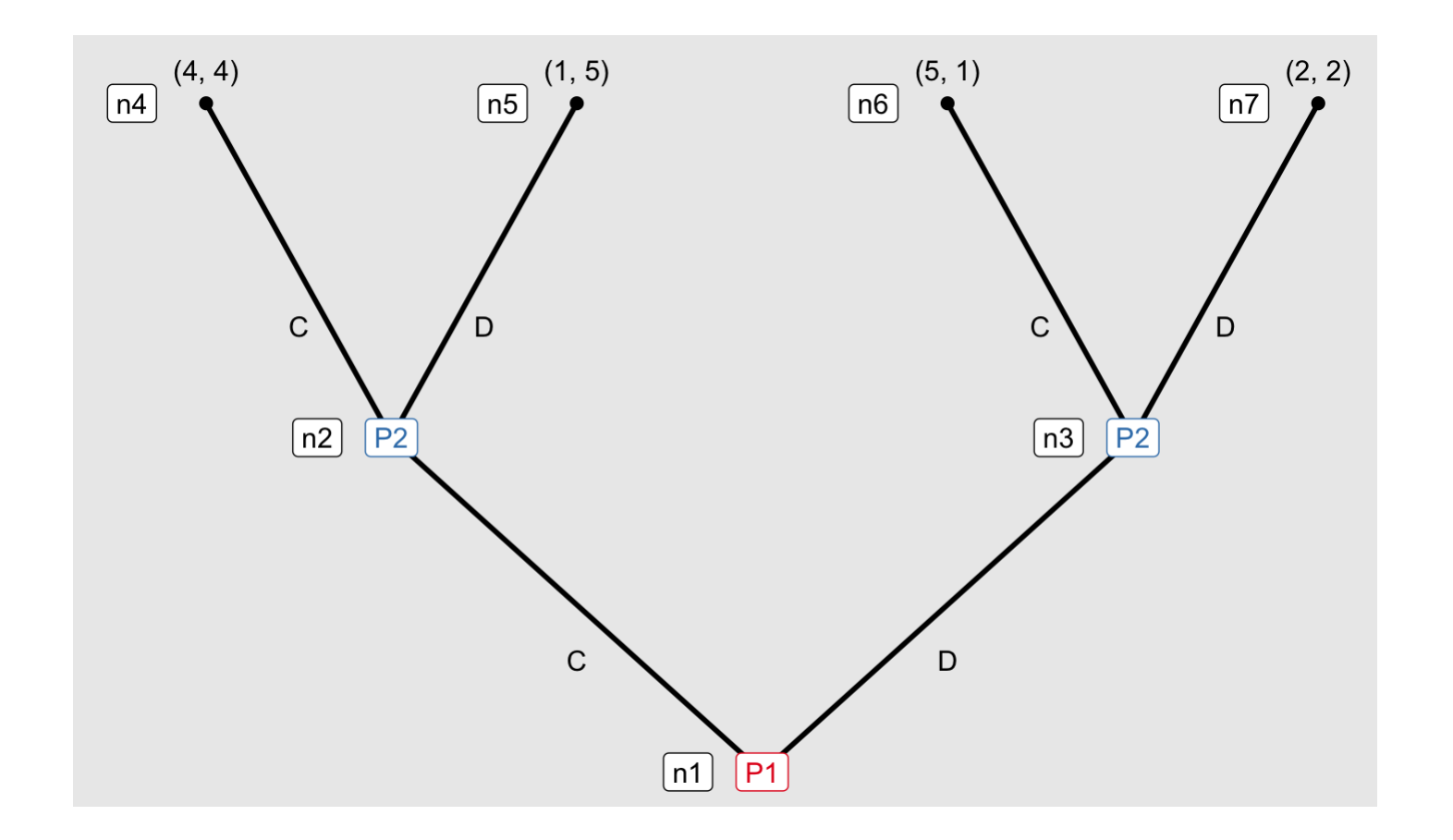

#### 向きを変える

 $g3 \leftarrow seq\_extensive(g2, direction = "vertical")$ 

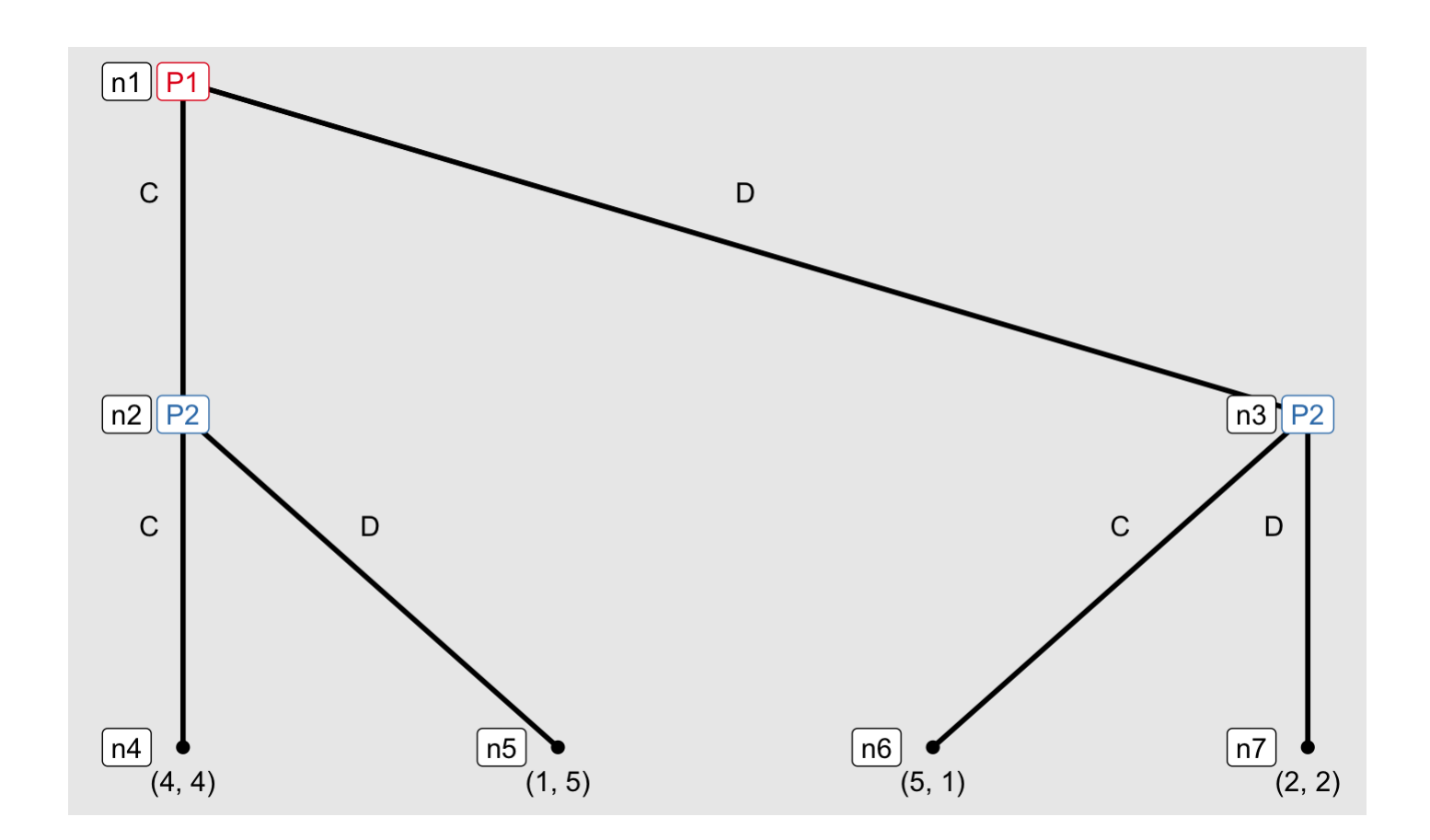

 $10/10$